# **TOPCOM Xplorer 871A**

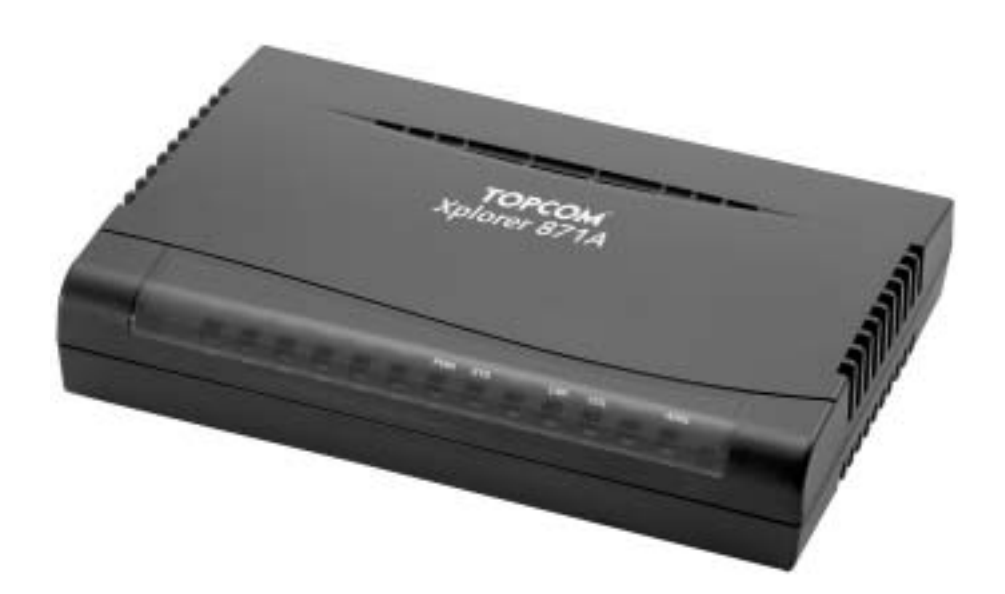

# **QUICK INSTALLATION GUIDE GUIDE FÖR SNABBINSTALLATION**

**V1.0**

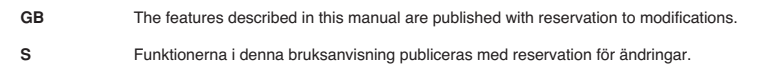

**¬**

#### **FOR USE IN: SWEDEN**

# $C \in$

This product is in compliance with the essential requirements and other relevant provisions of the R&TTE directive 1999/5/EC. The Declaration of conformity can be found on :

http://www.topcom.net/support/cedeclarations.php

This product is made by Topcom Belgium

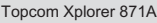

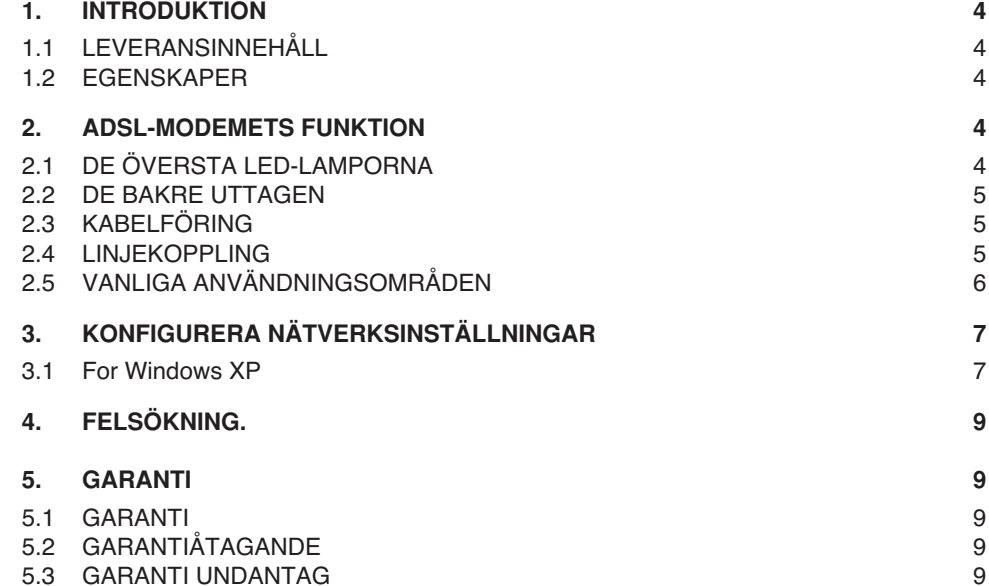

### **1 INTRODUKTION**

#### **1.1 LEVERANSINNEHÅLL**

- 1. ADSL-modem
- 2. Ett ADSL-filter
- 3. Ett telefonjack
- 4. Snabbinstallation manual
- 5. Två RJ-11 ADSL/telefonsladdar
- 6. En CAT-5 LAN övergångssladd
- 7. En nätströmsadapter

#### **1.2 EGENSKAPER**

#### **ADSL Multi-Mode standard:**

- nedströms upp till 8Mbps.
- uppströms upp till 1024Kbps.
- följer Multi-Mode standard (ANSI T1.413, version 2; G.dmt (G.992.1); G.lite (G992.2); G.hs (G994.1)).

#### **Kopplingsprotokoll:**

• RFC 1483 Överbryggat läge LLC/SNAP

#### **Virtuell krets:**

• Fördefinierade virtuella kretsar (VPI/VCI) : 8/35 & 0/100

### **2 ADSL-MODEMETS FUNKTION**

#### **2.1 DE ÖVERSTA LED-LAMPORNA**

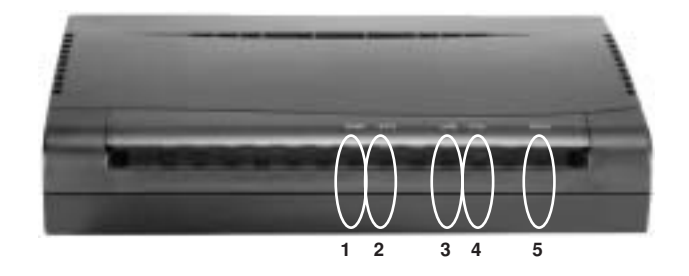

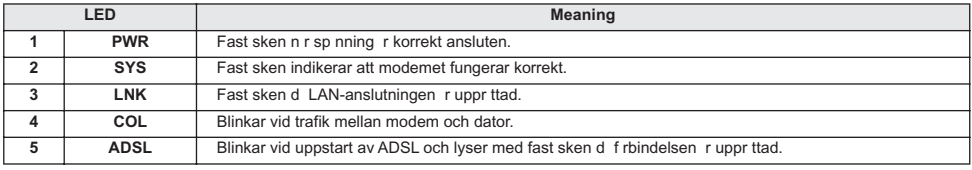

#### **2.2 DE BAKRE UTTAGEN**

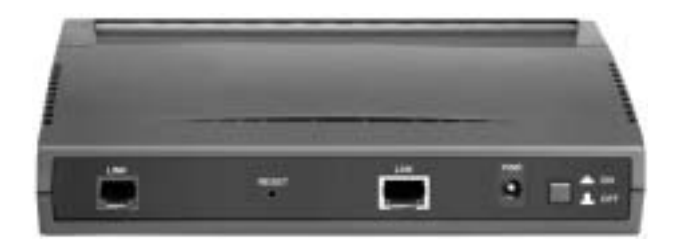

**LINK (RJ-11-sladd)** Anslut en av de två medföljande RJ-11-sladdarna mellan denna port och den medföljande splittern (ADSL-filtret).

**LAN (RJ-45-kontakt)** Anslut den medföljande nätverksladden till denna port när du ansluter till nätverkskort på PC:n. Anslut en Ethernet-sladd till denna port när du ansluter till ett LAN, t ex ett nätverk på jobbet eller hemma.

**PWR** Anslut den medföljande nätströmsadaptern till detta jack.

#### **2.3 KABELFÖRING**

#### **Ethernet-porten**

Apparatens LAN-port är kopplad precis som en nätverksadapter. Från apparaten direkt till en PC. Sladden ska vara en Ethernet övergångssladd. Rak eller korsad kabel spelar inte någon roll, modemet känner igen båda typerna.

#### **2.4 LINJEKOPPLING**

För att ditt ADSL-modem ska fungera tillfredsställande, krävs att du har ett vanligt fast analogt telefonabonnemang och att du ansluter ADSL-modemet till det första jacket. Detta gäller alla ADSL-modem. Om utrustningen inte installerats korrekt i första jacket kan du få störande ljud i telefonerna eller att din ADSL uppkoppling bryts när någon telefonlur lyfts. I en lägenhet brukar det första telefonjacket finns närmast entrédörren. I en villa sitter oftast första jacket på nedre våningen. I äldre villor med luftledning direkt från stolpen kan första jacket vara placerat på övervåningen. Om första jacket sitter långt från din dator kan du antingen köpa en förlängningskabel eller beställa flyttning av telefonjacket.

Om du ansluter en telefon till första jacket och därpå lyfter luren, skall det inte gå att få linje på något av de andra jacken. När du anslutit ADSL-modemet till första telefonjacket enligt nedanstående principskiss, kommer din utrustning att fungera klanderfritt.

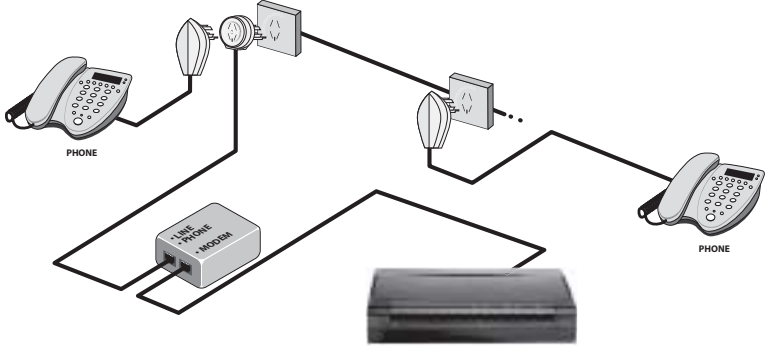

XPLORER 871A

#### **2.5 VANLIGA ANVÄNDNINGSOMRÅDEN**

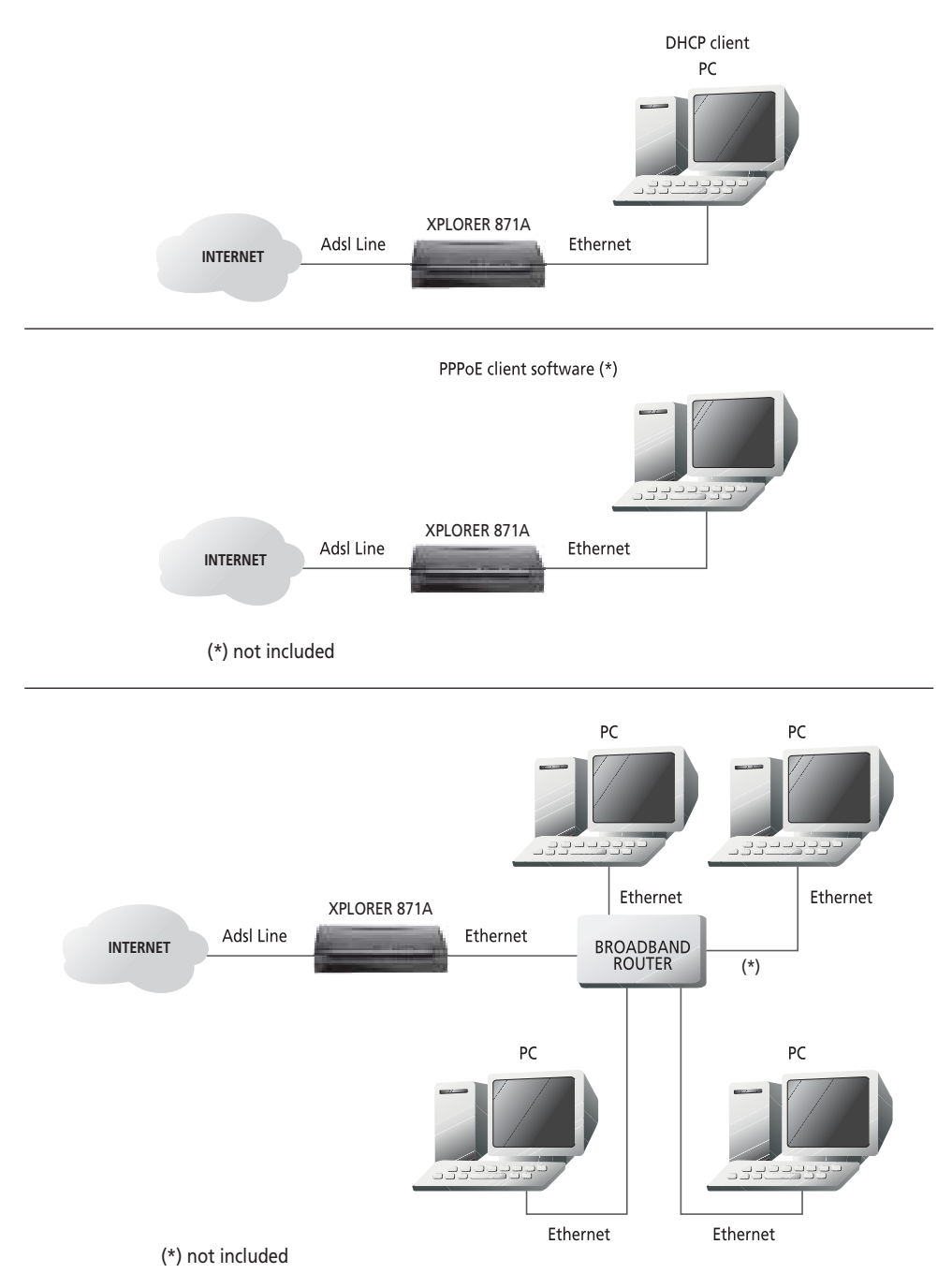

## **3 KONFIGURERA NÄTVERKSINSTÄLLNINGAR**

I detta avsnitt beskrivs vilken konfigurering som krävs för LAN-anslutna PC som kommunicerar med ADSLmodem. Antingen för att konfigurera apparaten eller för tillgång till nätverket.

#### **3.1 FÖR WINDOWS XP**

1. Gå till Start / Kontrollpanelen (i Classic View). Dubbelklicka på Nätverksanslutningar, iKontrollpanelen.

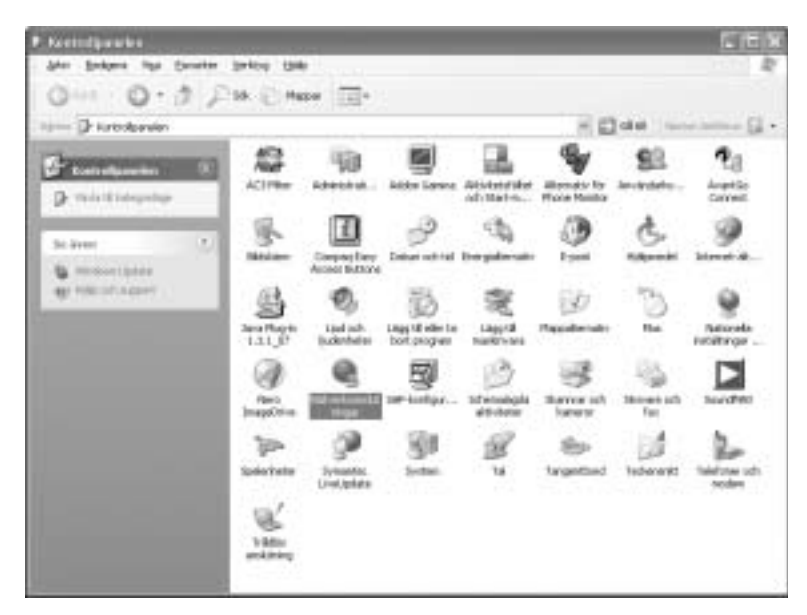

- 2. Dubbelklicka på Lokal nätverksanslutning.
- 3. Klicka på Egenskaper i fönstret LAN nätverksanslutning.

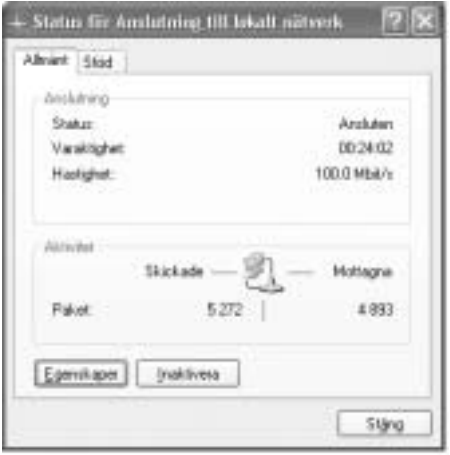

4. Välj Internetprotokoll (TCP/IP) och klicka på Egenskaper.

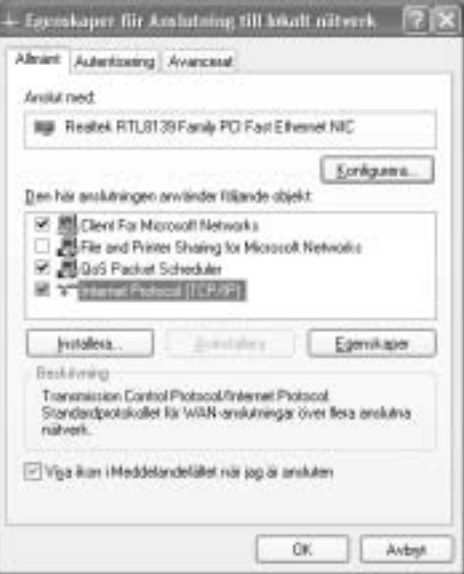

5. Välj Automatisk IP-adress och Automatisk DNS-serveradress radioknappar.

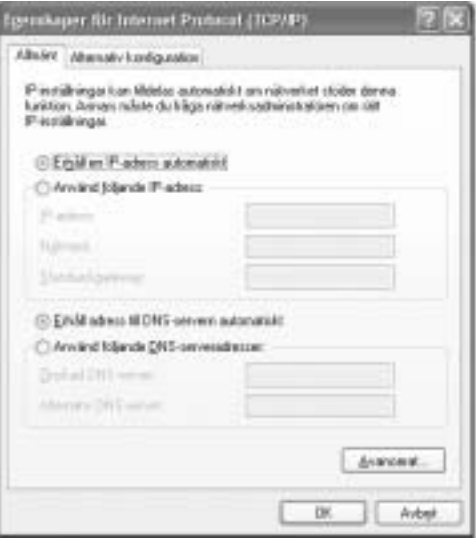

6. Klicka på OK för att avsluta konfigurationen.

Nu skall ditt modem vara kopplat på rätt sätt och din dator förberedd för anslutning till ADSL enligt de villkor och instruktioner du fått från din Internetoperatör.

Se Internetoperatörens anvisning om hur du skall ange dina abbonentuppgifter.

## **4 FELSÖKNING.**

Problem och åtgärder:

Läs igenom installationsanvisningen noga och kontrollera att alla steg utförts på rätt sätt och att inga kablar sitter löst eller är skadade.

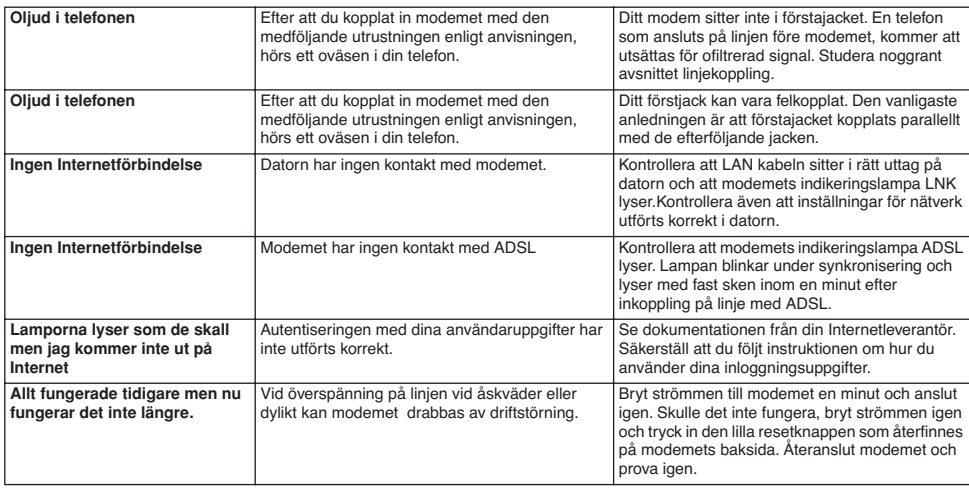

## **5 GARANTI**

#### **5.1 GARANTI**

Topcoms produkter har en garantilängd på 24 månader. Garantilängden startar vid inköpstillfället. Förbrukningsvaror och defekter som orsakar en obetydlig påverkan på utrustningens funktion eller värde täcks inte av garantin. Rätten till garanti måste bevisas med uppvisande av inköpskvittot i original, där inköpsdatum och produktmodell framgår.

#### **5.2 GARANTIÅTAGANDE**

En apparat med fel måste återlämnas till ett servicecenter för Topcom, inklusive ett giltigt inköpskvitto. Om ett fel uppstår på apparaten under garantiperioden, reparerar Topcom eller dess officiellt förordnade servicecenter alla defekter orsakade av material- eller tillverkningsfel utan kostnad.

Topcom bestämmer själv om företagets garantiförpliktelser ska uppfyllas genom reparation eller utbyte av den felaktiga apparaten eller delar av den felaktiga apparaten. Vid utbyte kan de hända att färg och modell skiljer sig från den ursprungligen köpta apparaten. Det ursprungliga inköpsdatumet ska fastställa starten på garantiperioden. Garantiperioden förlängs inte om apparaten byts ut eller repareras av Topcom eller dess förordnade servicecenter.

#### **5.3 GARANTI UNDANTAG**

Skador eller defekter som är orsakade av felaktig skötsel eller hantering och skador som resulterar från användning av delar som inte är original eller tillbehör som inte Topcom har rekommenderat täcks inte av garantin. Garantin täcker inte skador orsakade av yttre faktorer som åska, vätskor och värme, inte heller skador orsakade under transport. Garantin gäller inte om serienumret på enheten har ändrats, tagits bort eller gjorts oläsligt. Alla garantianspråk blir ogiltiga om apparaten har reparerats, ändrats eller modifierats av köparen eller av obehöriga servicecenter som ej är officiellt förordnade av Topcom.

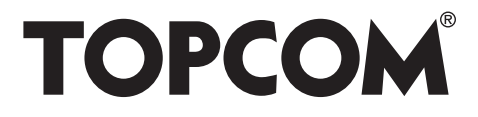

## visit our website www.topcom.net

U8006201

Free Manuals Download Website [http://myh66.com](http://myh66.com/) [http://usermanuals.us](http://usermanuals.us/) [http://www.somanuals.com](http://www.somanuals.com/) [http://www.4manuals.cc](http://www.4manuals.cc/) [http://www.manual-lib.com](http://www.manual-lib.com/) [http://www.404manual.com](http://www.404manual.com/) [http://www.luxmanual.com](http://www.luxmanual.com/) [http://aubethermostatmanual.com](http://aubethermostatmanual.com/) Golf course search by state [http://golfingnear.com](http://www.golfingnear.com/)

Email search by domain

[http://emailbydomain.com](http://emailbydomain.com/) Auto manuals search

[http://auto.somanuals.com](http://auto.somanuals.com/) TV manuals search

[http://tv.somanuals.com](http://tv.somanuals.com/)